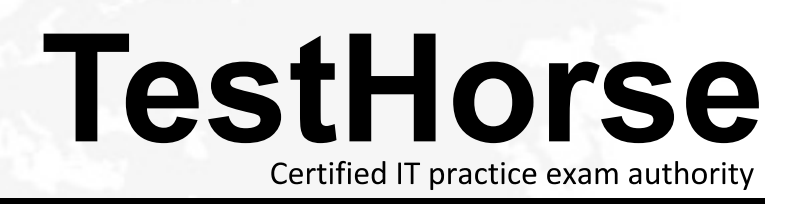

Accurate study guides, High passing rate! Testhorse provides update free of charge in one year!

# **Exam** : **JN0-120**

# **Title** : Juniper networks Certified internet associate.e(jncia-e)

# **Version** : Demo

1.By default, how does the router handle changes to its operational configuration?

- A. Changes are not implemented, but are saved automatically.
- B. Changes are not implemented and must be written into memory.
- C. Changes are implemented immediately and saved automatically.
- D. Changes are implemented immediately, but must be written into memory.

#### **Answer:** C

2.You would like to configure your PC's IP address of 10.10.0.156 as an FTP host with a username of user and a password of mypass. Which configuration command accomplishes this goal.?

- A. host userpc 10.10.0.156 ftp user mypass
- B. host userpc 10.10.0.156 tftp user mypass
- C. hostname userpc 10.10.0.156 ftp user mypass
- D. hostname userpc 10.10.0.156 tftp user mypass

#### **Answer:** A

3.Where should you install the spare line module in a redundancy group?

- A. last slot in the chassis
- B. first slot in the chassis
- C. lowest numbered slot in the group
- D. highest numbered slot in the group

#### **Answer:** C

4.Given the following router output, which configuration file will the router use at its next reload?

erx3#dir

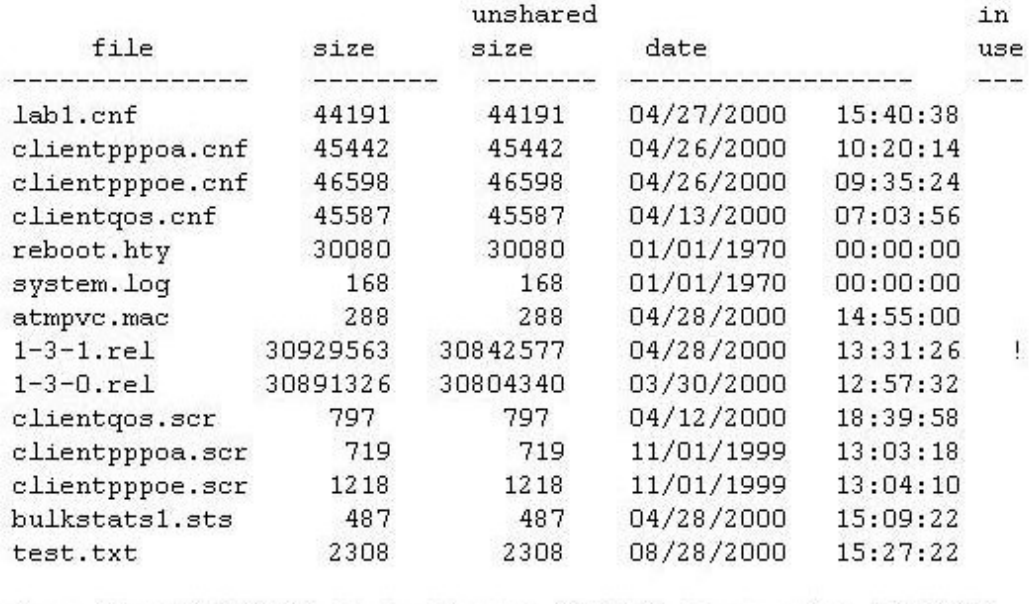

Capacity = 85196800, Bytes Free = 6871936, Reserved = 15728640

- A. config
- B. clientqos.cnf
- C. startup-config
- D. running-configuration

#### **Answer:** D

5.What does the SRP distribute to the line modules when a routing table changes?

- A. updated RIB-Out
- B. link-state information
- C. an incremental update
- D. the complete routing table

#### **Answer:** D

6.How are the slot groups arranged in the ERX 700 Series Edge Router?

- A. Group 1 Slots 0 &1 Group 2 Slot 2 Group 3 Slot 3 Group 4 Slot 4
- B. Group 1 Slots 2 & 3 Group 2 Slot 4 Group 3 Slot 5 Group 4 Slot 6
- C. Group 1 Slot 2 Group 2 Slot 3 Group 3 Slot 4 Group 4 Slot 5 & 6
- D. Group 1 Slot 3 Group 2 Slot 4 Group 3 Slot 5 Group 4 Slots 6 & 7
- **Answer:** B

7.Which protocol is used to transfer files to on the ERX Edge Router? (Choose two.)

- A. SCP
- B. FTP
- C. RCP
- D. TFTP

#### **Answer:** B,D

8.You would like to install an OC-48c line module in an ERX 1440 Edge Router. Which slots can support this configuration?

- A. 0 and 1
- B. 1 and 2
- C. 2 and 3
- D. 3 and 4

#### **Answer:** C

9.What are two ways that IP datagrams are passed from the ingress line module to the egress line module? (Choose two.)

A. over an ATM PVC

- B. over a FastEthernet bus
- C. over a Gigabit Ethernet bus
- D. over high speed serial bus

#### **Answer:** A,D

10.Which service does the ERX Edge Router support with a virtual router?

- A. voice over IP
- B. wholesale services
- C. IP quality of service
- D. SNMP management

#### **Answer:** B

11.Your ERX router is supporting 100 virtual routers. A specific line module supports IP interfaces in 5 virtual routers. How many routing tables are maintained on that module?

- A. 0
- B. 1
- C. 5 and  $\sim$  5 and  $\sim$  5 and  $\sim$  5 and  $\sim$  5 and  $\sim$  5 and  $\sim$  5 and  $\sim$  5 and  $\sim$  5 and  $\sim$  5 and  $\sim$  5 and  $\sim$  5 and  $\sim$  5 and  $\sim$  5 and  $\sim$  5 and  $\sim$  5 and  $\sim$  5 and  $\sim$  5 and  $\sim$  5 and  $\sim$  5 and  $\sim$
- D. 100

### **Answer:** C

12.Which configuration command creates a virtual router called isp-1?

- A. virtual-router isp-1
- B. virtual-router ISP-1
- C. virtual-router VR isp-1
- D. virtual-router VR ISP-1

#### **Answer:** A

13.You would like to configure an ATM PVC with a virtual circuit identifier of 33 on virtual path 0. The PVC should use an unspecified bit rate and be encapsulated in the AAL5SNAP format. Which command accomplishes this goal?

- A. atm pvc 0/33 aal5snap
- B. atm pvc 33 0 33 aal5snap
- C. atm pvc 0/33 aal5snap ubr
- D. atm pvc 33 0 33 aal5snap ubr

#### **Answer:** B

14.Which two forms of DSL connectivity provide the same bandwidth in both directions? (Choose two.)

- A. ADSL
- B. HDSL and the contract of the contract of the contract of the contract of the contract of the contract of the contract of the contract of the contract of the contract of the contract of the contract of the contract of th
- C. SDSL
- D. RADSL

**Answer:** B,C

15.Which protocol is used between the RAS and the authentication server in a narrowband network environment?

- A. RADIUS
- B. PPP PAP
- C. MS CHAP
- D. PPP CHAP
- **Answer:** A

16.Which two B-RAS service offerings do not require user authentication? (Choose two.)

- A. Routed 1483
- B. Bridged 1483

#### C. PPP over ATM

D. PPP over Ethernet

### **Answer:** A,B

17.In a bridged 1483 network, which configuration command allows the ERX Edge Router to advertise customer networks into the provider's IGP?

- A. redistribute direct
- B. redistribute static
- C. redistribute connected
- D. redistribute access-internal

## **Answer:** C

18.Which two statements are correct concerning DHCP Internal Server in the E-series router? (Choose two.)

- A. Provide dynamic IP addresses for DSIs.
- B. Provide connectivity to DHCP servers on other subnetworks.
- C. Provide dynamic IP addresses for SRC applications.
- D. Provide dynamic IP addresses from pools used for PPPoE subscribers.

**Answer:** A,C

19.Which command configures an ATM PVC in a Bridged 1483 network?

- A. atm pvc 33 0 33 aal5snap
- B. atm pvc 33 0 33 aal5bridge
- C. atm pvc 33 0 33 bridge1483
- D. atm pvc 33 0 33 1483bridge

## **Answer:** A

20.A service provider is operating a Routed 1483 network where the ATM PVCs are treated as a large subnet. What is a consequence of this configuration?

- A. It burns up IP addresses.
- B. It conserves IP addresses.
- C. It results in a smaller routing table.
- D. Each PVC has a separate /30 subnet.

**Answer:** B